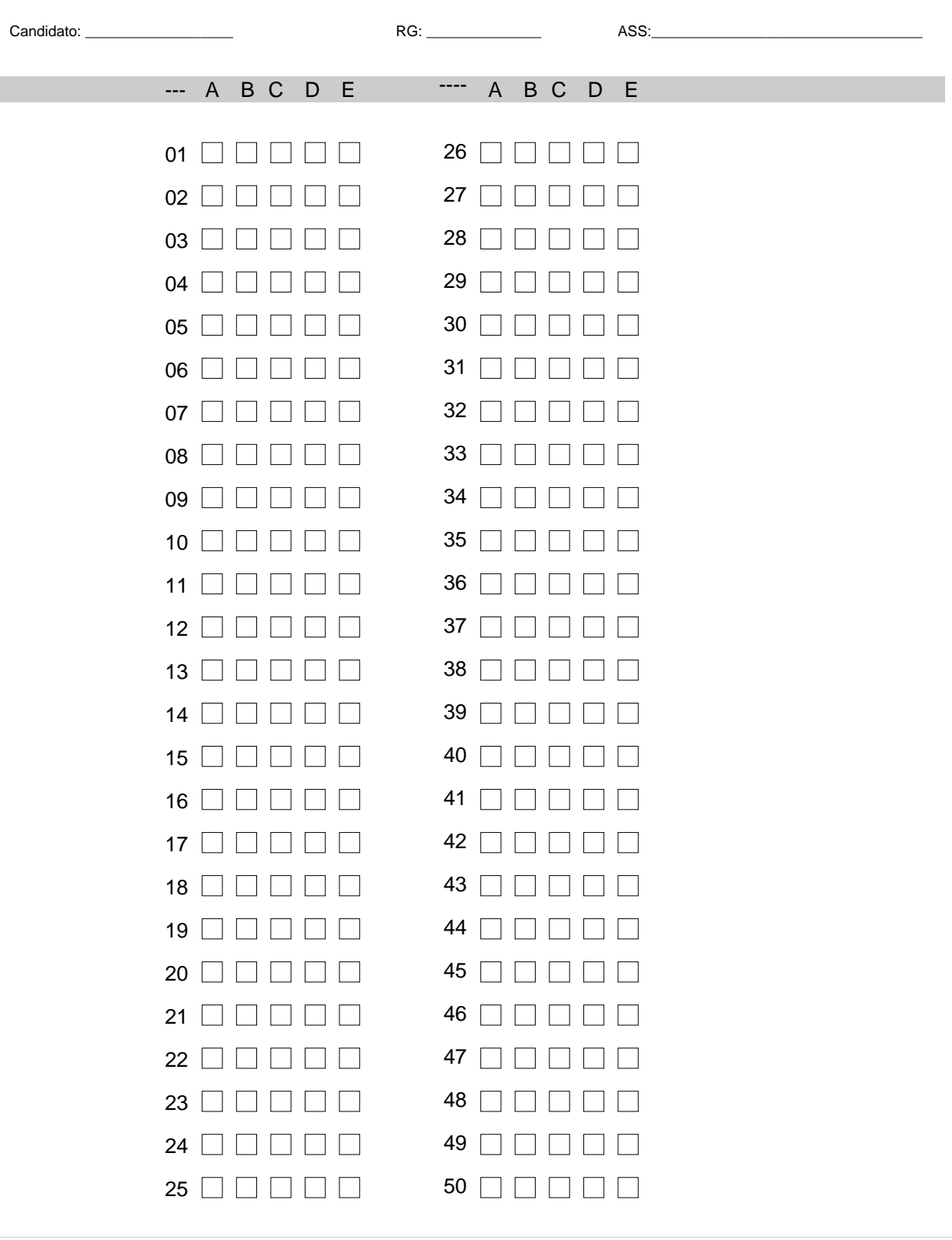

999999

 $\begin{array}{c} \hline \end{array}$ 

1. Você recebeu do fiscal o seguinte material:

a) Caderno com enunciado das questões objetivas divididas em seções.

b) Uma folha de respostas, destinada às respostas das questões objetivas, que deve ser entregue ao fiscal no término da prova.

2. É responsabilidade do candidato a conferência da identificação do caderno de prova e do cartão resposta. Caso não sejam compatíveis, notifique imediatamente o chefe de local.

3. Verifique se o material de prova está em ordem, se a sequência de questões está correta e se o número de questões confere com o edital. Caso contrário, notifique imediatamente o fiscal.

4. Tenha muito cuidado com a Folha de Respostas para não dobrar, amassar ou manchar. A folha somente poderá ser substituída caso esteja danificada, em suas margens superior ou inferior, a barra de reconhecimento para leitura.

5. Para cada uma das questões objetivas são apresentadas 5 (cinco) alternativas classificadas com as letras (A), (B), (C), (D) e (E); apenas uma responde corretamente à questão proposta. Você deve assinalar, apenas uma resposta.

6. A marcação de nenhuma ou mais de uma alternativa, e, ainda, rasura de qualquer natureza (borracha, corretivo, etc.), anula a questão, mesmo que uma das respostas seja a correta.

7. Na Folha de Respostas, a marcação das letras correspondentes às respostas certas deve ser feita cobrindo todo o espaço compreendido pelo retângulo pertinente à alternativa, usando caneta esferográfica de tinta preta ou azul, de forma contínua e densa.

8. A leitora é sensível a marcas escuras, portanto, preencha os campos de marcação completamente, procurando deixar o menor espaço em branco possível dentro do retângulo, sem invadir os limites dos retângulos ao lado.

9. Os rascunhos e as marcações assinaladas no Caderno de Questões não serão considerados.

10. O candidato deverá preencher todo o campo de marcação da resposta com caneta esferográfica transparente de tinta azul ou preta.

11. Serão de inteira responsabilidade do candidato os prejuízos advindos de marcações feitas incorretamente no cartão de respostas.

12. Serão consideradas marcações incorretas, e, consequentemente, será atribuída nota zero à questão, as marcações do tipo: dupla marcação, marcação rasurada, marcação emendada e campo de marcação não preenchido integralmente;

## **PORTUGUÊS**

#### Texto I

### **Déficit de atenção**

Será que eu me tornei um sintoma da minha época ou essa é uma indisposição que só diz respeito a mim?

Seja como for, tenho achado cada vez mais difícil ler. Neste ano li menos livros do que no ano passado; no ano passado, li menos que no anterior; no ano anterior, menos que no ano que vinha antes. Todo mundo conhece o fenômeno do bloqueio criativo, a angústia do escritor diante da página em branco -– eu, porém, fui acometido por um bloqueio de leitor. Trata-se de um problema que se manifesta de forma gradativa, de diferentes maneiras, nas mais variadas circunstâncias. Numa viagem recente às Bahamas, por exemplo, eu decidi que devia fazer um esforço para deixar de lado a leitura porque, afinal, pode-se ler um livro em qualquer lugar, mas aquele talvez fosse um dos poucos momentos em que eu teria a oportunidade de ver um mar tão turquesa, uma areia tão rosada. De maneira um pouco grandiloquente e pomposa, batizei essa minha condição de síndrome de Mir, a estação espacial russa: um cosmonauta que passou por lá declarou não ter lido uma única página do livro que levara na bagagem porque se deu conta de que aproveitaria melhor o seu tempo livre se simplesmente olhasse pela janela.

Muitas vezes acontece de eu estar com preguiça de ler, preferindo ver tevê. Ocorre também, com mais frequência, que eu me sinta autoconsciente diante da página. Ler nunca me pareceu algo trabalhoso – ao contrário de escrever –, de modo que, quando sinto que deveria estar trabalhando, associo essa obrigação à escrita. Pelo menos em teoria, quando não estou escrevendo estou livre para ler, mas nessas horas sinto uma culpa vaga, e no fim das contas, em vez de escrever (trabalhar) ou ler (relaxar), acabo não fazendo nem uma coisa nem outra: fico zanzando à toa, reorganizando os livros. Ou seja, não faço nada. (...)

Retirado de: DYER, Geoff. Déficit de atenção. Revista Piauí, n. 128. Editora Abril, 2017. p. 60.

**1)** "Todo mundo conhece o fenômeno do bloqueio criativo, a angústia do escritor diante da página em branco -– eu, porém, fui acometido por um bloqueio de leitor."

Considerando o contexto, a locução destacada acima equivale a:

a) a propósito.

b) ainda.

#### **c) todavia.**

d) por isso.

e) nesse sentido.

**2)** Todos os verbos estão no pretérito, exceto:

a) "... um cosmonauta que passou por lá declarou não ter lido uma única página do livro que levara na bagagem"(...)

b) "... mas aquele talvez fosse um dos poucos momentos em que eu teria a oportunidade de ver um mar tão turquesa, uma areia tão rosada."

#### **c) "... porque se deu conta de que aproveitaria melhor o seu tempo livre se simplesmente olhasse pela janela."**

d) "Seja como for, tenho achado cada vez mais difícil ler."

e) "Neste ano li menos livros do que no ano passado"(...)

**3)** Nos trechos abaixo, retirados do Texto I, há alguns elementos que estabelecem relações anafóricas com termos anteriores. Entre os elementos destacados, aquele que não se refere a um termo anterior é:

a) "Neste ano li menos livros do que no ano passado; no ano passado, li menos que no anterior"(...)

b) (...)"um cosmonauta que passou por lá declarou não ter lido uma única página do livro que levara na bagagem"(...)

c) Será que eu me tornei um sintoma da minha época ou essa é uma indisposição que só diz respeito a mim?

### **d) "De maneira um pouco grandiloquente e pomposa, batizei essa minha condição de síndrome de Mir"(...)**

e) "Trata-se de um problema que se manifesta de forma gradativa, de diferentes maneiras, nas mais variadas circunstâncias."

**4)** Observe as frases abaixo e marque a opção correta.

- I Havia mais pessoas na loja.
- II Ela falou mais.
- III A moça estava mais bonita.
- a) Em todas as frases, a palavra "mais" pertence à mesma classe gramatical.
- b) Nas três frases, a ideia é de quantidade indefinida.
- c) Nas frases I e II, a palavra "mais" pertence à mesma classe gramatical.
- d) d) Na frase III, o vocábulo "mais" é adjetivo.

### **e) Na frase II, o vocábulo "mais" é advérbio e, na frase I, é pronome adjetivo indefinido.**

**5)** Todas as palavras abaixo foram acentuadas com base na mesma regra, exceto em:

a) véu, pastéis, constrói.

### **b) veículo, saúde, íamos.**

- c) baú, saída, Havaí.
- d) hífen, caráter, néctar.
- e) Marabá, Pará, você

#### **6)** As normas de concordância verbal estão plenamente observadas na frase:

- a) Sempre haverão bons homens.
- b) Cantar as músicas de Roberto Carlos implicam grande esforço.
- c) Tratam-se de meninos responsáveis.

### **d) A menina comprou uma blusa cuja manga está furada.**

e) Fazem dez anos que nos casamos.

### Texto II:

Que rostos mais coalhados, nossos rostos adolescentes em volta daquela mesa: o pai à cabeceira, o relógio de parede às suas costas, cada palavra sua ponderada pelo pêndulo, e nada naqueles tempos nos distraindo tanto como os sinos graves marcando as horas: "O tempo é o maior tesouro de que o homem pode dispor; embora inconsumível, o tempo é o nosso melhor alimento; sem medida que o conheça, o tempo é contudo nosso bem de maior grandeza: não tem começo; não tem fim; é um ponto exótico que não pode ser repartido, podendo entretanto prover igualmente a todo mundo; onipresente, o tempo está em tudo; existe tempo, por exemplo, nesta mesa antiga: existiu primeiro uma terra propícia, existiu depois uma árvore secular feita de anos sossegados, e existiu finalmente uma prancha nodosa e dura trabalhada pelas mãos de um artesão dia após dia; existe tempo na cadeira onde nos sentamos, nos outros móveis da família, nas paredes da nossa casa, na água que bebemos, na terra que fecunda, na semente que germina, nos frutos que colhemos, no pão em cima da mesa, na massa fértil dos nossos corpos na luz que nos ilumina, nas coisas que nos passam pela cabeça, no pó que dissemina, assim como em tudo que nos rodeia; rico não é o homem que coleciona e se pesa no amontoado de moedas, e nem aquele, devasso, que se estende, mãos e braços, em terras largas; rico só é o homem que aprendeu, piedoso e humilde, a conviver com o tempo, aproximando-se dele com ternura, não contrariando suas disposições, não se rebelando contra o seu curso, não irritando sua corrente, estando atento para o seu fluxo, brindando-o antes com sabedoria para receber dele os favores e não a sua ira; o equilíbrio da vida depende essencialmente deste bem supremo, e quem souber com acerto a quantidade de vagar, ou a de espera, que se deve pôr nas coisas, não corre nunca o risco, ao buscar por elas, de defrontar-se com o que não é (...)

NASSAR, Raduan. Obra completa. 1. ed. São Paulo: Companhia das Letras, 2016.

**7)** "Que rostos mais coalhados, nossos rostos adolescentes em volta daquela mesa: o pai à cabeceira, o relógio de parede às suas costas, cada palavra sua ponderada pelo pêndulo, e nada naqueles tempos nos distraindo tanto como os sinos graves marcando as horas..."

Quanto à tipologia textual, o trecho acima, retirado do texto II, é predominantemente:

- a) Descritivo
- **b) Narrativo.**
- c) Dissertativo.
- d) Injuntivo.
- e) Expositivo.

**8)** Observe as frases abaixo e marque a alternativa correta.

- I (...) "embora inconsumível, o tempo é o nosso melhor alimento"(...)
- II (...) "o tempo é contudo nosso bem de maior grandeza"(...)
- III (...) "o equilíbrio da vida depende essencialmente deste bem supremo"(...)
- a) Nas frases I e II, as palavras destacadas foram formadas por derivação parassintética.
- b) Na frase II, a palavra em destaca foi formada por composição.
- c) Nas frases I e III, as palavras destacadas foram formadas por derivação prefixal.

#### **d) Nas frases II e III, as palavras destacadas foram formadas com o acréscimo de um sufixo a um adjetivo.**

e) Na frase I, o termo em destaque foi formado por derivação parassintética, e na frase II por derivação prefixal.

# **RACIOCÍNIO LÓGICO**

**9)** "Se o Flamengo Ganhou, então ele é campeão."

Logo, podemos afirmar que:

- a) O Flamengo ganhou.
- b) O Flamengo é campeão.
- **c) Se o Flamengo não é campeão, ele não ganhou.**
- d) Se o Flamengo não ganhou, então ele não é campeão.
- e) Se o Flamengo é campeão, então ele ganhou.

**10)** Um palestrante afirmou:

" Todo político brasileiro é corrupto."

Para se negar tal afirmação, qual dos questionamentos abaixo expressaria de maneira correta a negação?

## **a) Algum político brasileiro não é corrupto?**

- b) Qualquer político brasileiro não é corrupto?
- c) Existe político que não é brasileiro e não é corrupto?
- d) Político brasileiro é corrupto?
- e) Nenhuma das respostas anteriores.

**11)** Marque a sentença que representa uma tautologia:

### **a) Se Henrique é moreno, então Henrique é moreno ou Jonatas é loiro.**

- b) Se Henrique é moreno, então Henrique é moreno e Jonatas é loiro.
- c) Se Henrique é moreno ou Jonatas é loiro, então Jonatas é loiro.
- d) Se Henrique é moreno ou Jonatas é loiro, então Henrique é moreno e Jonatas é loiro.
- e) Se Henrique é moreno ou não é moreno, então Jonatas é loiro.

**12)** Em uma escola foi realizada uma pesquisa sobre torcedores mirins de futebol.

Concluiu-se que:

- I 382 alunos disseram que torcem para o Flamengo;
- II 184 alunos disseram que torcem para o Vasco;
- III 97 alunos disseram que torcem para o Fluminense;
- IV 103 alunos disseram que torcem para o Flamengo e para o Vasco.

Qual o total de alunos que foram entrevistados?

- a) 766 alunos
- b) 663 alunos
- **c) 560 alunos**
- d) 103 alunos
- e) 279 alunos

**13)** A empresa NETFLIX encomendou uma pesquisa com 2.000 pessoas para descobrir qual o tipo de filme favorito entre as três modalidades a seguir: Romance (R); Ação (A) e Ficção (F), cujo o resultado foi expresso pela tabela abaixo:

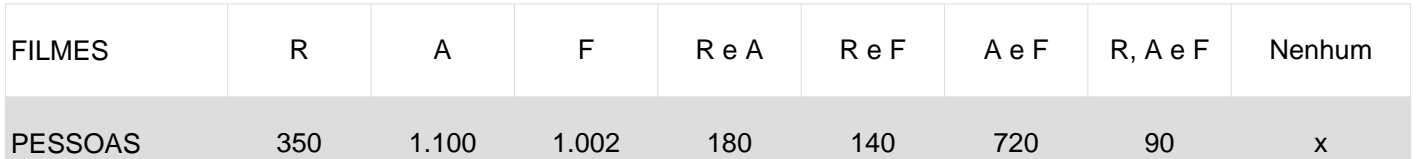

 Com base na tabela acima, podemos afirmar que o número de pessoas que não assiste nenhuma das modalidades nenhuma das modalidades pesquisadas é:

a) 1502

b) 290

- c) 82
- d) 3582

### **e) 498**

- QUESTÃO ANULADA - **14)** Numa corrida de carros temos 7 pilotos de diversas nacionalidades: 3 alemães; 1 japonês; 1 inglês; 2 brasileiros.

Considerando que todos possuem iguais condições de subirem no pódio, qual a probabilidade de pelo menos 1 brasileiro estar no pódio?

a) 49,56%

### **b) 64,28%**

c) 61,99%

d) 76,88%

e) 56,19%

**15)** No lançamento de 2 dados, qual será a probabilidade de obtermos uma soma igual a 10?

a) 50%

b) 30%

- **c) 8,33%**
- d) 33,33%
- e) 10,15%

**16)** Qual o número total de possibilidades do resultado no lançamento de 7 moedas?

- a) 146
- **b) 128**
- c) 199
- d) 108
- e) 158

## **INFORMÁTICA**

**17)** PowerPoint 2010 é um aplicativo visual e gráfico, usado principalmente para criar apresentações. Com o PowerPoint, você pode criar, exibir e apresentar apresentações de slides que combinam texto, formas, imagens, gráficos, animação, gráficos e vídeos.

Assinale a alternativa que corresponde a uma característica do Slide Mestre:

a) Todas as alterações do slide poderão ser feitas somente slide a slide.

b) Não permite que seja inserido gráfico no slide.

#### **c) Permite que todos os slides contenham a mesma fonte e imagens, como logotipos, fazendo alterações em um só lugar.**

d) Não permite que mais de um usuário realize alteração.

e) Slide Mestre não permite nenhum tipo de alteração.

**18)** Assinale as alternativas que representam periféricos de comunicação de um computador:

a) Monitores e Caixas de som

b) Gravador de CD eZipdrive

#### **c) Placa de Rede e Modem ADSL**

d) CD, placa controladora e Modem

e) Zip Drive, CD, placa Mãe

**19)** As fórmulas do MS Excel são essenciais na criação de planilhas eletrônicas.

 Assinale a alternativa que apresenta a fórmula utilizada no MS Excel para localizar algo em linhas de uma tabela ou de um intervalo.

 $a) = SOMA()$ 

 $b) = BD()$ 

 $c) = MEDIA()$ 

**d) =PROCV()**

 $e) = PGTO()$ 

**20)** Dispositivo de armazenamento é um dispositivo capaz de armazenar informações (dados) para posterior consulta ou uso. Essa gravação de dados pode ser feita praticamente usando qualquer forma de energia, desde força manual humana, como na escrita, passando por vibrações acústicas em gravações fonográficas, até modulação de energia eletromagnética em fitas magnéticas e discos ópticos.

Assinale a alternativa que corresponde a um dispositivo de armazenamento por meios eletrônicos SSDs:

a) Disco Rígido

b) CD

- **c) Pen Drive**
- d) Disquete

e) DVD

## **CONHECIMENTO ESPECÍFICO**

**21)** Segundo a Lei Orgânica do Município de Maricá é correto afirmar que:

**a) é assegurado o exercício cumulativo de dois cargos ou emprego privativo de profissionais de saúde que estiverem sendo exercidos na administração pública, direta ou indireta, na data da promulgação da Constituição Federal.**

b) o décimo-terceiro salário devido aos servidores do Município será pago em uma única parcela, no mês de novembro.

c) o funcionário municipal será colocado à disposição de órgãos de outros municípios ou do Estado, percebendo remuneração do Município.

d) é assegurada a isenção de pagamento de taxas de inscrição para todos os postulantes e investidura em cargo ou emprego público, independentemente da renda declarada.

e) os servidores municipais que, á época da promulgação da Constituição Federal, contavam cinco anos de serviço efetivo, serão automaticamente transformados ou transferidos de cargos ou categorias funcionais.

**22)** De acordo com o Decreto 47 de fevereiro de 2013, do Município de Maricá, o pedido de alteração de contratos deverá ser iniciado com solicitação do órgão interessado e acompanhado de:

a) somente da especificação da previsão de recursos orçamentários que assegurem o pagamento das obrigações decorrentes da alteração.

b) apenas justificativa circunstanciada para a alteração.

c) parecer da secretaria de finanças manifestando interesse na alteração, quando não se tratar de alteração bilateral do contrato, nos termos da Lei n.º 8666/93.

d) no caso de modificação dos itens constantes do contrato original: apenas planilha de modificação de itens contendo itens acrescentados e excluídos.

**e) comprovação de vantajosidade da prorrogação, na forma estipulada no §4º, do art.3º deste Decreto.**

## **CONHECIMENTO ESPECÍFICO**

**23)** Os layers são como camadas transparentes e superpostas umas às outras, que se organizam e se agrupam em diferentes tipos de informações de desenho. Observe a janela do comando Layer Properties Manager. Assinale a alternativa correta: (médio)

![](_page_11_Picture_104.jpeg)

a) On - Torna visível/invisível automaticamente todos os layers do desenho.

#### **b) Lock – Bloqueia o conteúdo do layer, não permitindo qualquer tipo de alteração.**

c) Lineweigth – Seleciona o tipo de linha do layer.

d) Name – Mostra o nome do layer, com limitação de 20 letras, pois o programa não dispõe de espaço para número superior.

e) Freeze – Congela e descongela o layer na última viewport.

**24)** O Autocad trabalha no plano cartesiano de coordenadas; por isso, é importante o conhecimento da geometria descritiva para nele elaborar desenhos. O desenho em 2D será feito em um plano cartesiano com eixos: (fácil)

a) X,Y,Z

b) A,B,C

**c) X,Y**

d) Y,Z

e) X,Z

**25)** O comando Rectangle permite o desenho de retângulos definidos por dois vértices (P1 e P2). Se, ao entrar no comando, você não der o primeiro canto e clicar na seta para baixo, as outras opções são: (Assinale a alternativa correta) (médio)

### **a) Chamfer – Desenha retângulos chanfrados.**

b) Fillet – Desenha retângulos com uma determinada espessura de linha.

- c) Elevation Estabelece uma altura (em relação ao eixo Z) para os retângulos a serem desenhados.
- d) Thickness Desenha retângulos com cantos arredondados.
- e) Width Estabelece uma elevação para os retângulos a serem desenhados.

**26)** Os comandos de edição estão no menu superior Modify, nas barras Modify e ModifyII, e na parte superior da Dashboard. Eles também podem ser acessados pelo teclado ao se digitar o nome do comando. Qual comando altera o tamanho dos objetos? (médio)

- a) Comando Erase.
- b) Comando Copy.
- c) Comando Move.
- d) Comando Rotate.

#### **e) Comando Scale.**

**27)** De acordo com o comando e respectiva descrição abaixo, assinale a alternativa correta: (difícil)

#### **a) Comando Stretch – Estica ou encurta uma figura como se ela fosse um comando elástico. Se for preciso aumentar um desenho apenas em um sentido, pode-se esticá-lo.**

b) Comando Array - Abre um vão em uma linha, polilinha ou arco.

c) Comando Break – Estende uma linha, polilinha ou arco até outra linha.

d) Comando Offset – Faz cópias ordenadas de uma figura tanto em uma organização ortogonal (linhas e colunas) como circular, usando um ângulo.

e) Comando Mirror – Corta linhas que se cruzam.

**28)** O Comando Mtext permite inserir no desenho várias linhas de texto que são consideradas pelo "Autocad" uma única entidade, um único parágrafo. Outra maneira de inserir um texto no "Autocad" é pelo comando Dtext, no menu Draw, opção Text. Ou, antes de fornecer o ponto inicial e digitar o texto, podemos selecionar a opção Justify, que permite escolher uma opção de alinhamento dos textos. Se você precisasse alinhar o texto entre dois pontos predeterminados e o comando ajustasse automaticamente a altura e a largura desse texto, com base nos dois pontos anteriormente definidos, qual opção de alinhamento abaixo você utilizaria? (difícil)

a) Fit.

b) Middle.

- c) Center.
- d) Right.
- **e) Align.**

 O comando Block é acessado pelo menu Draw, opção Block e Make, pelo ícone na barra de ferramentas Draw, o que permite a criação de blocos, que podem ser usados em outra parte do projeto. Observe a janela abaixo e assinale a alternativa que contém as informações mínimas para a criação de um bloco: (fácil)

![](_page_13_Picture_83.jpeg)

a) Convert to block, Block unit eSelect objects.

### **b) Block name, Base point e Select objects.**

- c) Block name, Convert to block e Select objects.
- d) Base point, Select objects e Convert to block.
- e) Base point, Block unit e Convert to block.

O comando Table é utilizado para criação de tabelas. É acessado pelo menu Draw, opção Table, ou pelo ícone da barra de ferramentas Draw. Ao se entrar nesse comando, surge a seguinte janela de diálogo:

![](_page_14_Picture_136.jpeg)

**30)** Nessa janela é preciso fornecer quais informações abaixo? (fácil)

a) Table style, Insertion behavior, Column& row settings, Insert options e Text height.

### **b) Table style, Insertion behavior, Column & row settings, Insert options e Set cell styles.**

- c) Table style, Insertion behavior, Column & row setting, Insert options e Startting table.
- d) Table style, Insertion behavior, Column & row setting, Text height e Starting table.
- e) Table style, Insertion behavior, Set cellstyles, Starting table e Column & row settings.

**31)** Usando-se as coordenadas polares, só é preciso se preocupar com:

- a) Linha.
- b) Círculo.
- c) Arco.

#### **d) Ângulo.**

e) Deslocamento.

**32)** Quais são as duas funções que podem ser ligadas ou desligadas na linha de status do "Autocad"?

## **a) Polar e Otrack.**

- b) Line e Ortho.
- c) Ortho e Otrack.
- d) Polar e Ortho.
- e) Otrack e Line.

**33)** O comando Zoom aproxima ou afasta áreas do desenho. Qual dos comandos apresenta toda a extensão do desenho na menor tela possível, mostrando todo o desenho?

a) Zoom Previous.

- b) Zoom Realtime.
- **c) Zoom Extents.**
- d) Zoom Window.
- e) Zoom All.

**34)** Qual comando cria uma série de segmentos de retas conectados, formando um só objeto?

- a) Rectangle.
- b) Arc.
- c) Hatch.
- d) Table.
- **e) Polyline.**

**35)** Dos comandos de edição citados abaixo, qual utilizamos para cortar um objeto?

- a) Break.
- b) Copy.
- c) Move.
- **d) Trim.**
- e) Extend.

**36)** Qual é o comando do "Autocad" que tem como função alterar o comprimento de linhas e arcos?

## **a) Lengthen**

- b) Trim
- c) Extend
- d) Measure
- e) Spline

**37)** Qual tecla faz ativar o Orto?

- a) F2
- b) F4
- c) F5
- d) F7
- **e) F8**

**38)** Qual das normas abaixo padroniza a representação de projetos de arquitetura?

a) ISO 9001

b) ISO 9000

### **c) NBR 6492/1994**

d) NBR 6029/2006

e) NBR 5410

**39)** Para realizar a exportação de um arquivo que está em execução para PDF, DXF, JPEG, qual dos comandos abaixo deve ser utilizado?

- a) Export
- b) Import
- c) Print
- d) Zoom

#### **e) Plot**

**40)** Em uma situação em que se deseja modificar a escala de um determinado bloco ou elemento na sua tela de elaboração, temos uma escala de 1:100, em que todo o projeto foi elaborado; por uma exigência de determinado órgão este projeto deveria ser refeito em 1:300. Na ordem de grandeza do comando que faz tal função, qual a fração em que ele seria aplicado, qual o comando aplicado e qual sua abreviação respectivamente?

- a) 1/3;Scale; SC.
- b) 1.5/3.0; Plot; P.
- c) 2/3; Zoom; ZE.

### **d) 3/1; Scale; SC.**

e) 1/3; Scale; SCA.

**41)** Sabendo que no "Autocad" temos duas formas de construção ou modificação de blocos e, sendo assim, temos os blocos e os blocos dinâmicos, marque abaixo qual dos itens tem características exclusivas de blocos dinâmicos:

- a) Uso do comando Explode.
- b) Uso do comando Scale.

### **c) Modificação sem necessidade de explosão.**

- d) Modificação com necessidade de explosão.
- e) Uso do comando Trim.

**42)** Tratando-se de criação de bloco dinâmico, qual opção no quadro abaixo deve ser marcada para que o bloco se torne um bloco dinâmico?

![](_page_17_Picture_72.jpeg)

- a) Annotative
- b) Specify On-Screen
- c) Scale Uniformily
- d) Allow exploding
- **e) Open in block editor**

**43)** Uma das formas de edição de cotas se faz clicando na barra de menus no comando \_\_\_\_\_\_\_\_\_\_ e em seguida \_\_\_\_\_\_\_\_\_\_. Complete a frase assinalando, entre as mencionadas abaixo, a opção correta:

### **a) Annotate – Manage Dimension Style.**

- b) Home Dimension Style.
- c) Manage Dimension Style.
- d) View Manage Dimension Style.
- e) Home Manage Dimension Style.

**44)** Na situação a seguir, pretende-se definir uma escala para a cota que será usada no projeto em andamento. Qual item deve ser alterado?

![](_page_18_Picture_73.jpeg)

- a) Prefix
- b) Suffix

### **c) Scale Factor**

- d) Leading
- e) Trailing

**45)** Em uma situação em que se deseja alterar a escala de uma linha tracejada, qual dos comandos a seguir deve ser utilizado:

- a) Line
- b) Trim
- c) Offset
- **d) Ltscale**
- e) Scale

**46)** Qual é a NBR que define o tamanho e padrão que devem ser impressos os papéis?

a) ISO 9001

- **b) NBR 10068**
- c) NBR 6492/1994
- d) NBR 6029/2006
- e) NBR 5410

**47)** Quando foi criada a NBR 6492 e em qual ano ela foi atualizada?

### **a) Criada em 1985 e alterada em 1994.**

- b) Criada em 1988 e alterada em 1991.
- c) Criada em 1984 e alterada em 1992.
- d) Criada em 1980 e alterada em 1990.
- e) Criada em 1983 e alterada em 1997.

**48)** De acordo com a NBR 6492/1994, qual a altura deve ser considerada a vista superior do plano secante horizontal?

- a) 1,00m
- b) 1,20m
- c) 1,30m
- d) 1,40m

#### **e) 1,50m**

**49)** Ao final de um dobramento de folha A1 e outro de folha A3, qual o tamanho final do carimbo segundo a NBR 6492/1994?

a) Ambos 192mm x 297mm.

### **b) Ambos 185mm x 297mm.**

- c) 192mm x 298mm e 185mm x 298mm, respectivamente.
- d) 192mm x 297mm e 185mm x 297mm, respectivamente.
- e) 185mm x 298mm e 192mm x 298mm, respectivamente.

**50)** Segundo a NBR 6492/1944, qual dos itens abaixo não é necessário para um projeto de fachada?

#### **a) Nomeação do terreno.**

- b) Eixos do projeto.
- c) Indicação de cotas e níveis acabados.
- d) Indicação de convenção gráfica dos materiais.
- e) Marcação dos cortes longitudinais ou transversais.